## **How to Teach Python**

5 tips to prepare your next tutorial

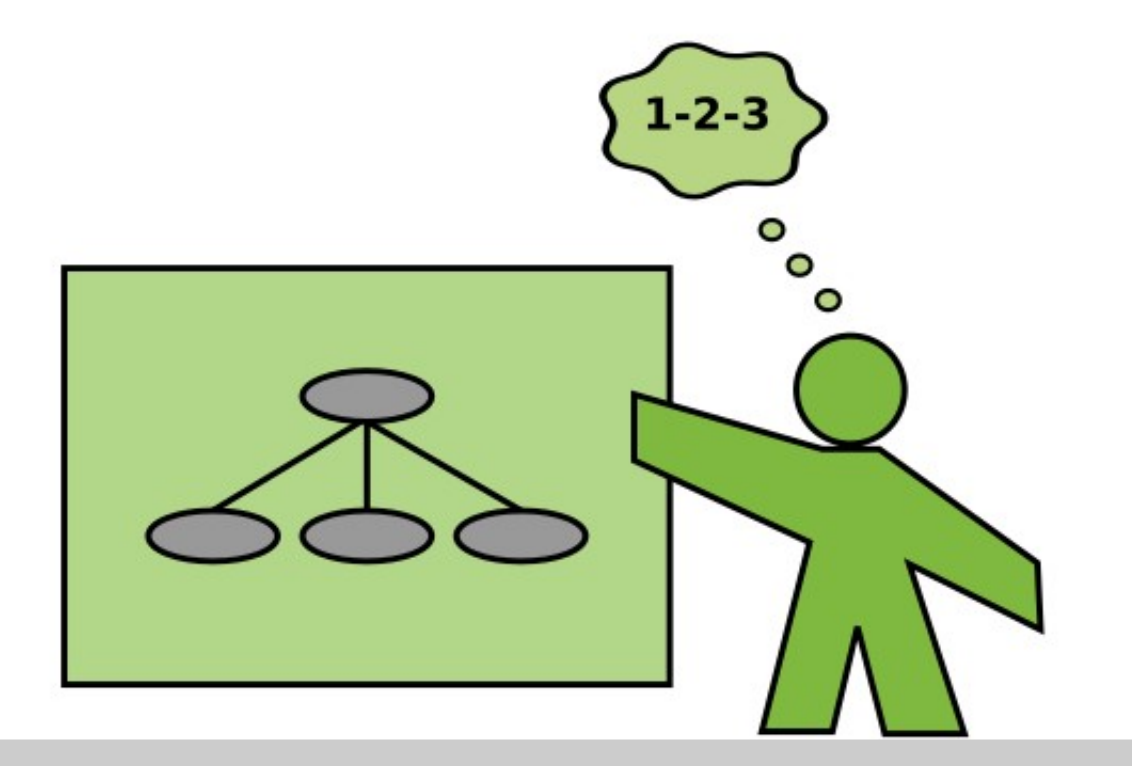

Dr. Kristian Rother

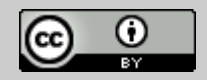

*© 2022 Dr. Kristian Rother – CC-BY 4.0*

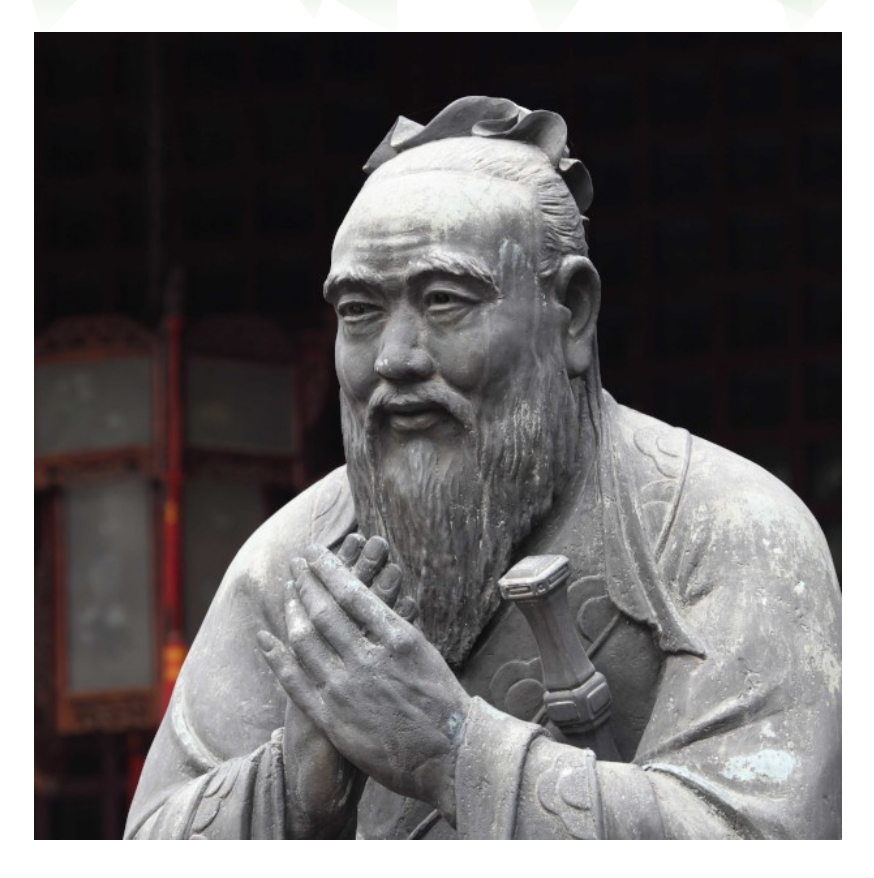

# **Confucius ( 孔夫子 )**

*China, 500 BC*

*"If your plan is for one year, plant rice. If your plan is for ten years, plant trees. If your plan is for one hundred years, educate children."*

Public domain image

### **Teaching is about helping people grow**

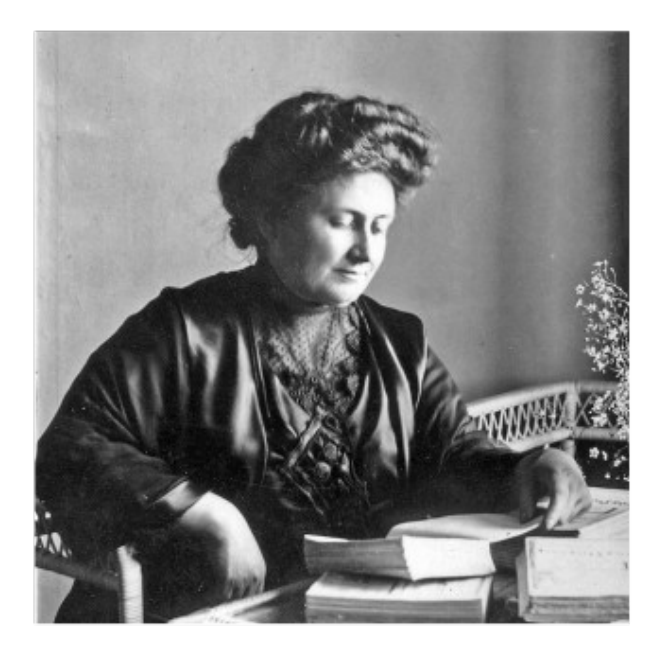

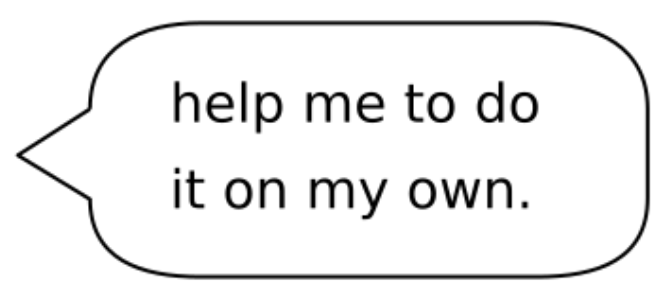

Maria Montessori, 1913 Wikimedia Commons, public domain

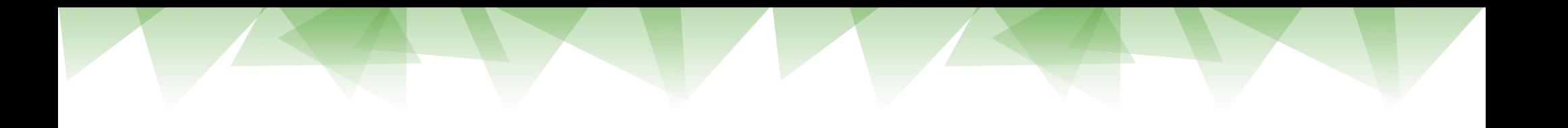

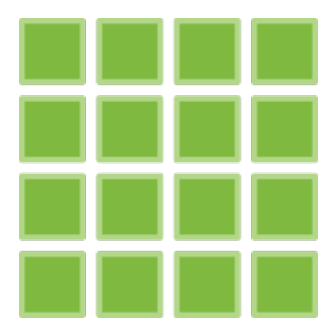

### **Goal:**

design a 180' Numpy tutorial

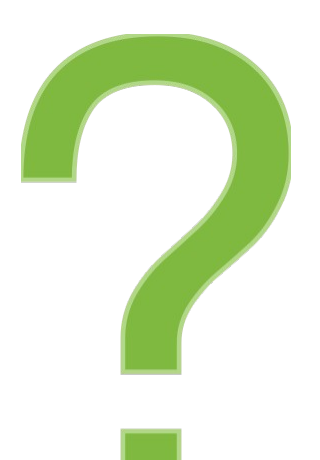

# **What challenges might we face when teaching Numpy?**

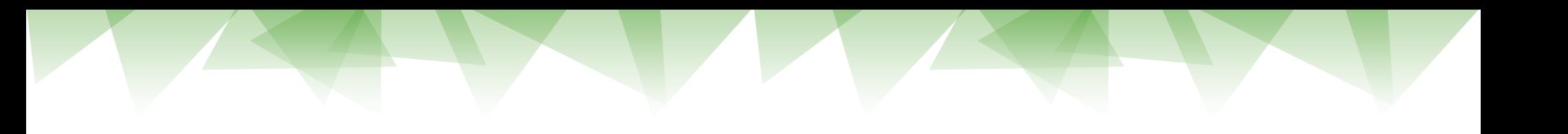

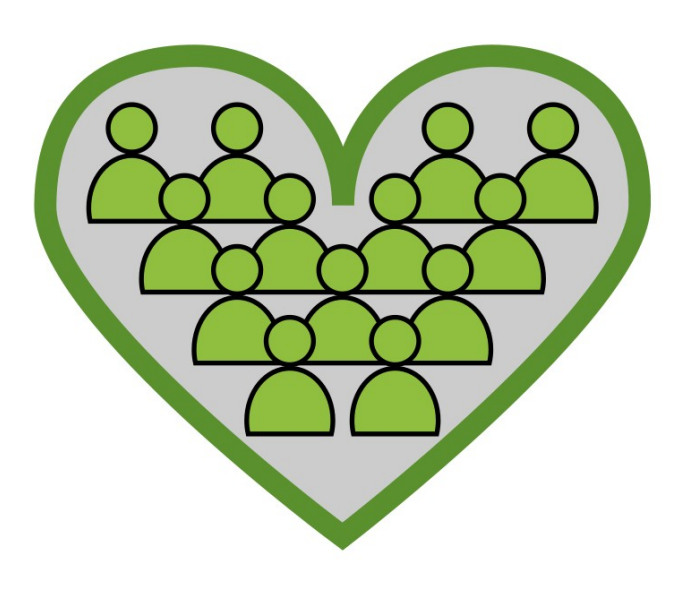

Writing a Speech without an audience in mind is like starting a love letter with "to whomever it may concern"

*John Zimmer*

*European Champion of Public Speaking mannerofspeaking.org*

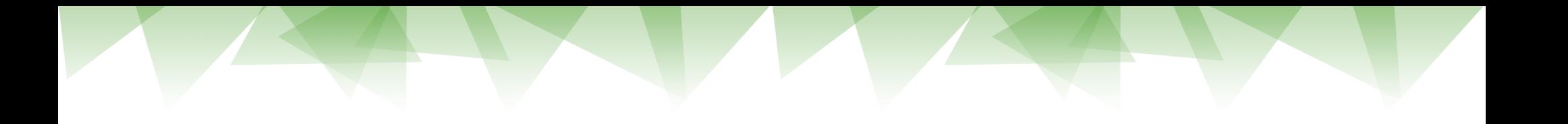

# **Hint #1: Connect with your participants early** (1-2 weeks is usually sufficient)

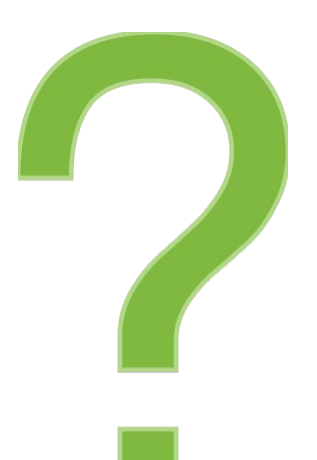

# **What topics should a Numpy tutorial cover?**

### **Frequent problem when experts teach:**

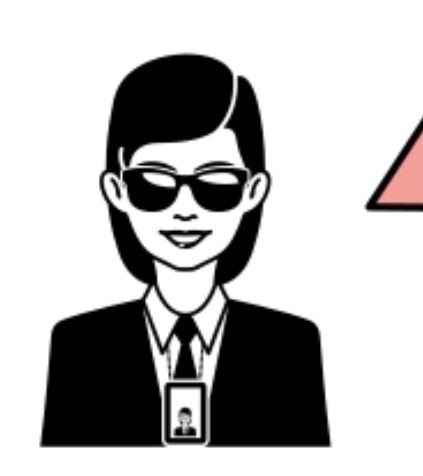

The teacher could become a problem.

They know too much.

### **Brains have a limited working memory**

# $/ + 2$

### **Hint #2: limit the number of new concepts per lesson**

### **Hint #3: Theme your Lessons**

to engage your students use **exactly one** business case or fun theme

### **A song of the dwarves:**

gold gold gold gold gold gold gold gold gold gold gold gold gold gold gold gold gold gold gold gold gold gold gold gold mine mine mine mine mine mine mine mine

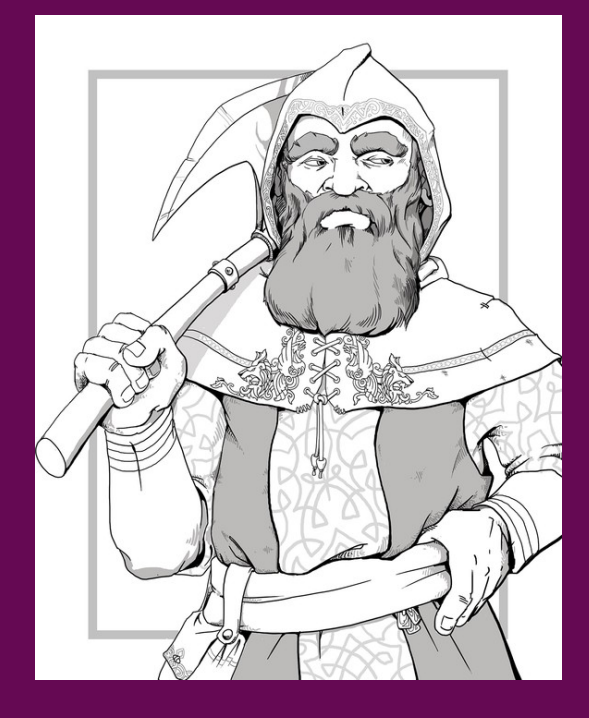

D&D dwarf Image by LadyofHats - Own work, CC0, Wikimedia Commons <https://commons.wikimedia.org/w/index.php?curid=53722671>

**A song of the dwarves:**

place verb owner security measures gold gold gold gold gold gold gold gold gold gold gold gold gold gold gold gold gold gold gold gold gold gold gold gold mine mine mine mine mine mine mine mine

very different words in the original but details lost in translation

### **Hint #4: Turn Code Examples into exercises**

- replace words and phrases by ...
- shuffle the lines
- Introduce bugs

...

see "faded examples" by Greg Wilson"

https://teachtogether.tech/en/index.html#s:architecture-load

# **Hint #5: Live Coding works**

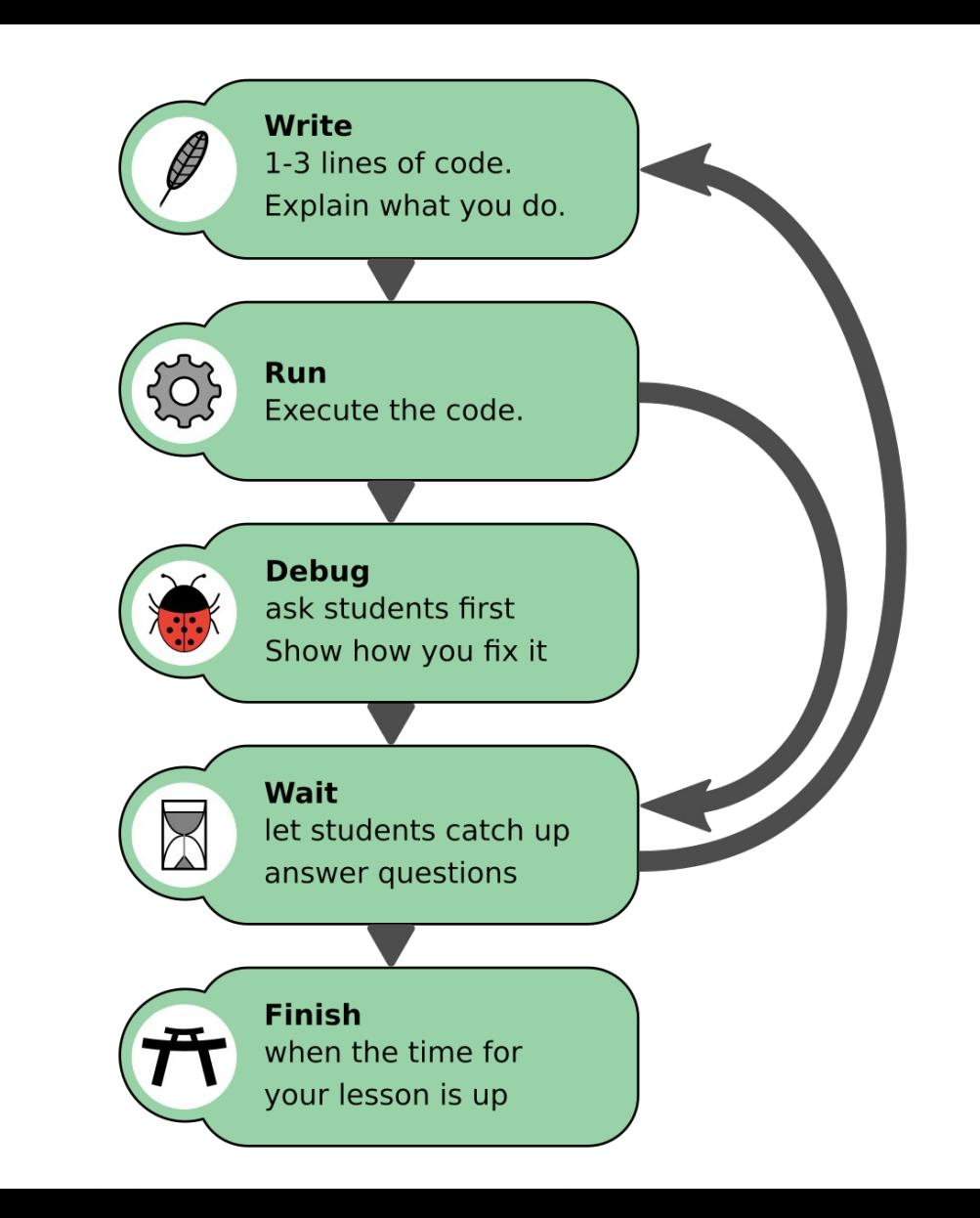

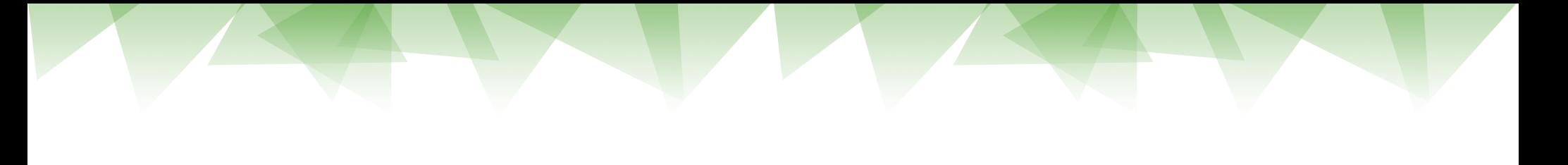

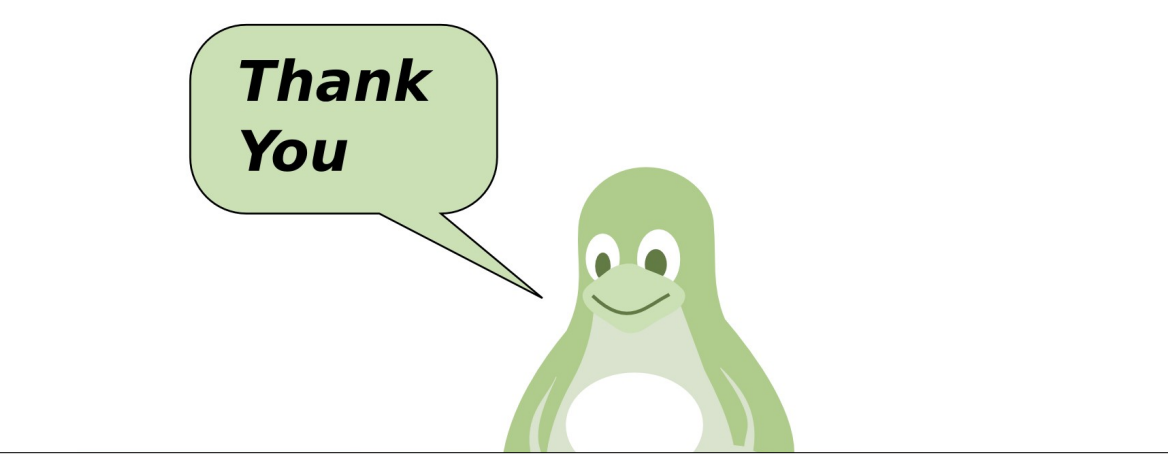

### krother@academis.eu www.academis.eu

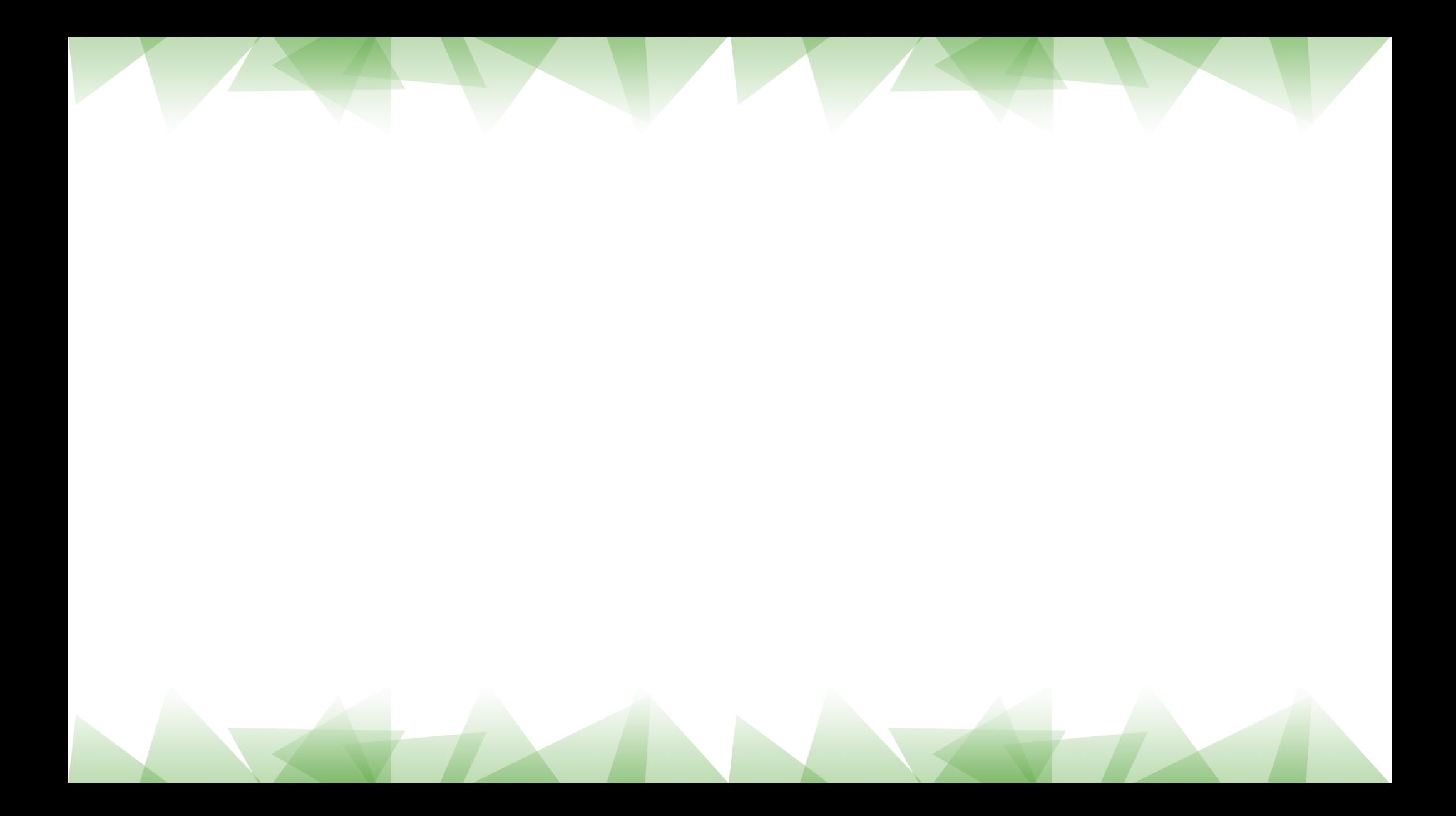